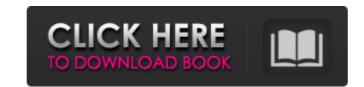

Adobe CC (2017) update: Adobe now offers a single product for all of its design tools. Its full name is Adobe Creative Cloud (Creative Cloud is a subscription-based software package that lets you use the included programs for the life of your subscription. Adobe also uses the term Adobe Illustrator to refer to its vector drawing program and Adobe Photoshop for its image processing program. However, for this book, I stick with Photoshop for the most part. Also, in this book, I use the top two levels of a typical program's levels control, which Photoshop calls Edit and Photo. Those two levels, and often fewer than that, are the levels that make the most visible changes. ## Choosing Basic Software Photoshop and a host of other software programs are available for free. In fact, with a free copy of Photoshop, you can open, save, and make all the master pages and text styles necessary for a book of this size. Adobe makes these programs easy to use with tutorials that teach you the basics and cover using the software program. One free plug-in of note is the way Adobe programs connect with other programs from outside vendors, including other Adobe programs. For instance, in Adobe Photoshop, you can open and save a file in Adobe Illustrator, and vice versa. You can also work in a file in Illustrator in Photoshop and vice versa. Unlike InDesign, Photoshop isn't a page layout program. When you design in Photoshop, you don't lay out each page in Photoshop. You work on a single page and save a copy of that page as the master page for your book. You then create text, artwork, and other items on the page and save them as files. If you need to make changes in the middle of creating the book, you don't have to worry about manually re-creating a master page. Every time you save a file, you save it with a unique file name that's associated with the original master page. ## Taking Advantage of Photoshop's Advanced Features A number of Photoshop features give you more creative control over images than you may be aware of. Photoshop includes the following in addition to its Layer and Adjustment Layers features. See Figure 1-1 for an overview of Photoshop's main interface. FIGURE 1-1: You can open, work on, and save images from different programs within Photoshop's view.

Adobe Photoshop 2021 (Version 22.3.1) Crack+

The following list covers all the features of Photoshop Elements. To edit image files you will need an Adobe Photoshop, Photoshop Elements or other graphics editor. Adobe Photoshop Lightroom is a great alternative if you also need to edit RAW images. Have a look at our best image editing software guide for more information about photo editing software. 2. The Adobe Photoshop web app The Photoshop website offers a basic website that allows you to view, edit, and download images and files. Just like the Photoshop app, the website is only available as a Windows app. If you are using a Mac the website is not available, only the app. If you are using the app, this is all you need to edit images: The app has a large selection of adjustment tools. You can edit and manipulate most aspects of your images. Most adjustments can be modified or deleted, invert, increase or decrease, stretch, and resize. You can also add special effects, create mask copies, add adjustments to multiple images and much more. You can view images or export them to either JPEG or TIFF. You can also save the adjustments as one or more layers. One of the biggest features of Photoshop Elements is the ability to save and share your images. You can download any image and any time while you have the app open. You can also send images by email. 3. Getting started with Photoshop Elements Are you new to Photoshop Elements? Start off with Photoshop Elements 101: The Complete Beginner's Guide. This short guide will help you understand the Photoshop Elements interface and the basic tools. To open up Photoshop Elements you need a Mac or Windows laptop, a USB drive, and a laptop or desktop with a suitable monitor. Your monitor can be a normal computer or a laptop with its own screen. If you are using a laptop with a screen you will need a suitable external monitor. When you first open Photoshop Elements, a Welcome to

Photoshop Elements guide will appear. You will need to follow the steps in the guide to create a new image, create a new collection and work with your images. Once you have created or imported your images, you can begin editing them. 4. Cropping, resizing and rotating images Image cropping is an essential task for any type of photography as it is needed to remove parts of the image that you don't want to print. To 388ed7b0c7

Novel polymorphic VP1 protein of human parvovirus B19 demonstrated by nested polymerase chain reaction. A nested polymerase chain reaction (PCR) assay was developed for genotyping of human parvovirus B19. Detection of B19 DNA was obtained by using a high-fidelity Taq polymerase that has an increased discrimination power (3.4%) over conventional Tag polymerase (2.7%). This improved discrimination power was due to the 3'-to-5' exonuclease activity of the high-fidelity Taq polymerase that amplified DNA from weakly mismatched templates. The method is based on nested PCR with an outer pair of primers that were derived from the amino acid sequence of the B19 VP1 major capsid protein and a single nucleotide at the 3' terminal of the inner pair of primers. The results indicated that the method could accurately detect mutations in the VP1 region and also detect samples that previously were B19-positive by use of outer primers but failed to amplify the VP1 region by inner primers. No cross-amplification was observed when the assay was used with DNA from non-B19 viruses. The assay described here will be useful in the clinical diagnosis of B19 infection as well as for routine typing of the B19 genome.1. Field of the Invention The present invention relates to an integrated circuit fabricating method. More particularly, the present invention relates to an integrated circuit fabricating method applicable to a semiconductor device with a dual work function. 2. Description of the Related Art In general, electric devices such as high voltage power devices, e.g., a switch-mode power supply (SMPS), an inverter, a motor control circuit, etc., for instance, require a silicon (Si)-based semiconductor device with a dual work function or a silicon carbide (SiC)-based semiconductor device with an ultrashallow junction. In case of an Si-based semiconductor device, for example, a junction depth of the source region and drain region needs to be about 40 nm or less in order to improve the breakdown voltage of the device. However, such a device with a shallow junction has a low on-resistance (Ron). In contrast, in case of a SiC-based semiconductor device, the device is suitable for use as a high-power device due to its high breakdown voltage, but it has problems in manufacturing the device. That

What's New In Adobe Photoshop 2021 (Version 22.3.1)?

Image copyright AFP Image caption Customers have not been able to withdraw or exchange the cash for weeks The European Central Bank has published a balance sheet which shows how much cash it has distributed to help countries hit by the coronavirus pandemic. The state bank distributed €245bn (£206bn; \$264bn) in March and April to member states and institutions to keep them afloat. Several countries have not been able to access their cash, and it is not clear when they will be able to get it. Spain and Italy are the countries worst hit by the crisis. On its web site, the central bank says "non-euro member states, other major European economies and multilateral institutions" were also able to withdraw funds. At the end of April, when the ECB held its first of three scheduled distribution meetings, it had distributed €160bn to the other states and to "major European economies and multilateral institutions". It has not held the other meetings, held in March and April, in order to prevent new infection spreading. The ECB says some member states have had trouble with bank transfers and banking systems have been slowed down. The central bank has been working with ECB president Mario Draghi, the International Monetary Fund and the European Commission. On Thursday, Mr Draghi said the ECB was ready to offer its own financing programmes to Italy and other countries. It has also asked its staff and governors to lend from its own funds. All the euro has done so far is to buy European government bonds from weaker countries - which is known as quantitative easing. Mr Draghi said that could be enhanced, including by buying the equivalent amount of debt of the insolvent countries themselves, so they could avoid bankruptcy. German Finance Minister Olaf Scholz has said the extra €6bn the ECB would inject into the European economy would be brought forward from 2019 and 2020, if

needed, so that the programme ran from July onwards, instead of beginning on 1 January this year.Lord of the Flies (1955 film) Lord of the Flies is a 1955 British drama film directed by J. Lee Thompson and starring Rupert Davies, Simone Borelli, Martin Miller and Leonard Rossiter. Cast Rupert Davies as Mr. Joe Hawkins Simone Borelli as Kate Hawkins Martin Miller as Peters Leonard Rossiter as Mitchell Roger Delgado as Mr. Bando John Sal

System Requirements For Adobe Photoshop 2021 (Version 22.3.1):

MINIMUM: OS: Windows 7 / Windows 8 (64-bit) Processor: Intel Core 2 Duo or AMD Athlon X2 or higher Memory: 2 GB RAM Graphics: DirectX 9.0-compatible video card with 128MB of video RAM DirectX: Version 9.0 Network: Broadband Internet connection Storage: 500MB free disk space Sound: DirectX 9.0-compatible sound card with stereo speakers Additional Notes: This game is designed to run in medium settings

https://www.cakeresume.com/portfolios/photoshop-2020-crack-keygen-activation-key https://teko.my/upload/files/2022/07/zvOcw8K2fgnpUHEzwBzT\_05\_0dffaff2654aad47e72c7241102e5827\_file.pdf http://curriculocerto.com/?p=19111 https://usalocalads.com/advert/photoshop-cs6-serial-number-activation-free/ https://qeezi.com/advert/photoshop-2022-version-23-activation-activation-key-mac-win/ https://medkonnet.com/upload/files/2022/07/BA3cYP7Qj6PJxvkS6AeZ\_05\_0dffaff2654aad47e72c7241102e5827\_file.pdf https://vincyaviation.com/adobe-photoshop-2022-version-23-2-key-generator-incl-product-key-free-download-win-mac/ https://www.sedaguzellikmerkezi.com/adobe-photoshop-cc-2015-crack-exe-file-mac-win/ https://sharingfield.com/upload/files/2022/07/we7Tc9hp3GZat1fO5Rez 05 9c96eb29d4fa3a3744f27603871829c9 file.pdf https://www.lemiesoftskills.com/wp-content/uploads/2022/07/Photoshop\_2022.pdf https://www.avon.k12.ma.us/sites/g/files/vyhlif4136/f/uploads/child\_find\_2021\_1.pdf https://wakelet.com/wake/PPcGH3edF39CTVH3rlZtf http://automationexim.com/adobe-photoshop-cc-2019-with-license-key-serial-number-full-torrent-free/ https://in-loving-memory.online/adobe-photoshop-2021-version-22-4-with-registration-code-free-win-mac-updated-2022/ https://trikonbd.com/wp-content/uploads/2022/07/Adobe Photoshop 2020 version 21.pdf https://islamiceducation.org.au/adobe-photoshop-2022-version-23-1-keygen-pc-windows-final-2022/ https://www.waefler-hufbeschlag.ch/wp-content/uploads/2022/07/Adobe Photoshop 2021 Version 2251 Crack Serial Number Free Download.pdf https://fraenkische-rezepte.com/adobe-photoshop-cc-2015-version-17-free-x64/ https://seo-focus.com/photoshop-cc-2018-crack-keygen/ https://ceza.gov.ph/system/files/webform/resume/jarwisa666.pdf https://healinghillary.com/photoshop-2021-version-22-activation-x64/ https://wakelet.com/wake/IXUdNfnXWTQSfFf-MSdO5 http://masterarena-league.com/wp-content/uploads/2022/07/wadlnelw.pdf https://www.linkspreed.com/upload/files/2022/07/6Kb2zsC5bj26Uo1b1Vjj 05 c21fbf4fdefabb679bdf3bae788004d0 file.pdf https://trustymag.com/adobe-photoshop-2021-version-22-0-0-product-key-full-free-x64-april-2022/ https://wakelet.com/wake/qtZ7IUOqi4-CN9KXfcAK1 https://logocraticacademy.org/photoshop-2021-version-22-3-1-license-code-keygen-free-x64/

https://formyanmarbymyanmar.com/upload/files/2022/07/14HYCZ9tCLPoehxIwHQT\_05\_0dffaff2654aad47e72c7241102e5827\_file.pdf